ФИО: Усынин Максим Валерьевич<br>Лолжность: Ректор **ЧАСТНОЕ Образова гельное учреждение высшего образования** Дата подписания: 15.05**. А. Международный Институт Дизайна и Сервиса» (ЧОУВО МИДиС)** Уникальный программный ключ: f498e59e83f65dd7c3ce7bb8a25cbbabb33ebc58

Кафедра дизайна, рисунка и живописи

# **РАБОЧАЯ ПРОГРАММА ДИСЦИПЛИНЫ ТЕХНИКО-ЭКОНОМИЧЕСКИЕ РАСЧЕТЫ И СМЕТЫ**

Направление подготовки: 54.03.01 Дизайн Направленность (профиль): Цифровая графика в индустрии компьютерных игр Квалификация выпускника: бакалавр Форма обучения: очная Год набора – 2024

Челябинск – 2024

Рабочая программа дисциплины «Технико-экономические расчеты и сметы» разработана на основе Федерального государственного образовательного стандарта высшего образования по направлению подготовки 54.03.01 Дизайн (уровень бакалавриата) (Приказ Министерства науки и высшего образования Российской Федерации от 13 августа 2020 г.  $N_2$  1015)

Автор-составитель: Турковский А.А.

Рабочая программа утверждена на заседании кафедры дизайна, рисунка и живописи. Протокол № 9 от 22.04.2024 г.

Заведующий кафедрой дизайна, рисунка и живописи, кандидат культурологии. Ю.В. Одношовина

## **СОДЕРЖАНИЕ**

[1. Наименование дисциплины \(модуля\), цели и задачи освоения дисциплины \(модуля\)](#page-3-0) 4

[2. Перечень планируемых результатов обучения по дисциплине \(модулю\), соотнесенных с](#page-3-1)  [планируемыми результатами освоения образовательной программы.................................](#page-3-1) 4

[3. Место дисциплины \(модуля\) в структуре образовательной программы..........................](#page-3-2) 4

[4. Объем дисциплины \(модуля\) в зачетных единицах с указанием количества](#page-4-0)  [академических часов, выделенных на контактную работу обучающегося с преподавателем](#page-4-0)  (по [видам учебных занятий\) и на самостоятельную работу обучающихся..........................](#page-4-0) 5

[5. Содержание дисциплины \(модуля\), структурированное по темам \(разделам\) с](#page-4-1)  [указанием отведенного на них количества академических часов и видов учебных занятий](#page-4-1) [......................................................................................................................................................](#page-4-1) 5

[6. Фонд оценочных средств для проведения](#page-9-0) текущего контроля успеваемости и [промежуточной аттестации обучающихся по дисциплине \(модулю\)................................](#page-9-0) 10

[7. Перечень основной и дополнительной учебной литературы, необходимой для освоения](#page-9-1)  [дисциплины \(модуля\)...............................................................................................................](#page-9-1) 10

[8. Перечень ресурсов информационно-телекоммуникационной сети «Интернет»,](#page-9-2)  [необходимых для освоения дисциплины \(модуля\)..............................................................](#page-9-2) 10

[9. Методические указания для обучающихся по освоению дисциплины \(модуля\)...........](#page-10-0) 11

[10. Перечень информационных технологий, используемых при осуществлении](#page-11-0)  [образовательного процесса по дисциплине \(модулю\), включая перечень программного](#page-11-0)  [обеспечения, современных профессиональных баз данных и информационных](#page-11-0)  [справочных систем...................................................................................................................](#page-11-0) 12

[11. Материально-техническая база, необходимая для осуществления образовательного](#page-12-0)  [процесса по дисциплине \(модулю\).........................................................................................](#page-12-0) 13

## <span id="page-3-0"></span>**1. НАИМЕНОВАНИЕ ДИСЦИПЛИНЫ (МОДУЛЯ), ЦЕЛИ И ЗАДАЧИ ОСВОЕНИЯ ДИСЦИПЛИНЫ (МОДУЛЯ)**

#### **1.1. Наименование дисциплины**

Технико-экономические расчеты и сметы

#### **1.2. Цель дисциплины**

В ознакомлении обучающихся с базовыми принципами функционирования экономики, инструментами управления личными финансами.

## **1.3. Задачи дисциплины**

В ходе освоения дисциплины студент должен решать такие задачи, как:

- уметь планировать бюджет: расходы и доходы при разработке продукта;
- уметь рассчитывать стоимость работ;
- знать типы налогообложения.

## <span id="page-3-1"></span>**2. ПЕРЕЧЕНЬ ПЛАНИРУЕМЫХ РЕЗУЛЬТАТОВ ОБУЧЕНИЯ ПО ДИСЦИПЛИНЕ (МОДУЛЮ), СООТНЕСЕННЫХ С ПЛАНИРУЕМЫМИ РЕЗУЛЬТАТАМИ ОСВОЕНИЯ ОБРАЗОВАТЕЛЬНОЙ ПРОГРАММЫ**

Процесс изучения дисциплины «Технико-экономические расчеты и сметы» направлен на формирование следующих компетенций:

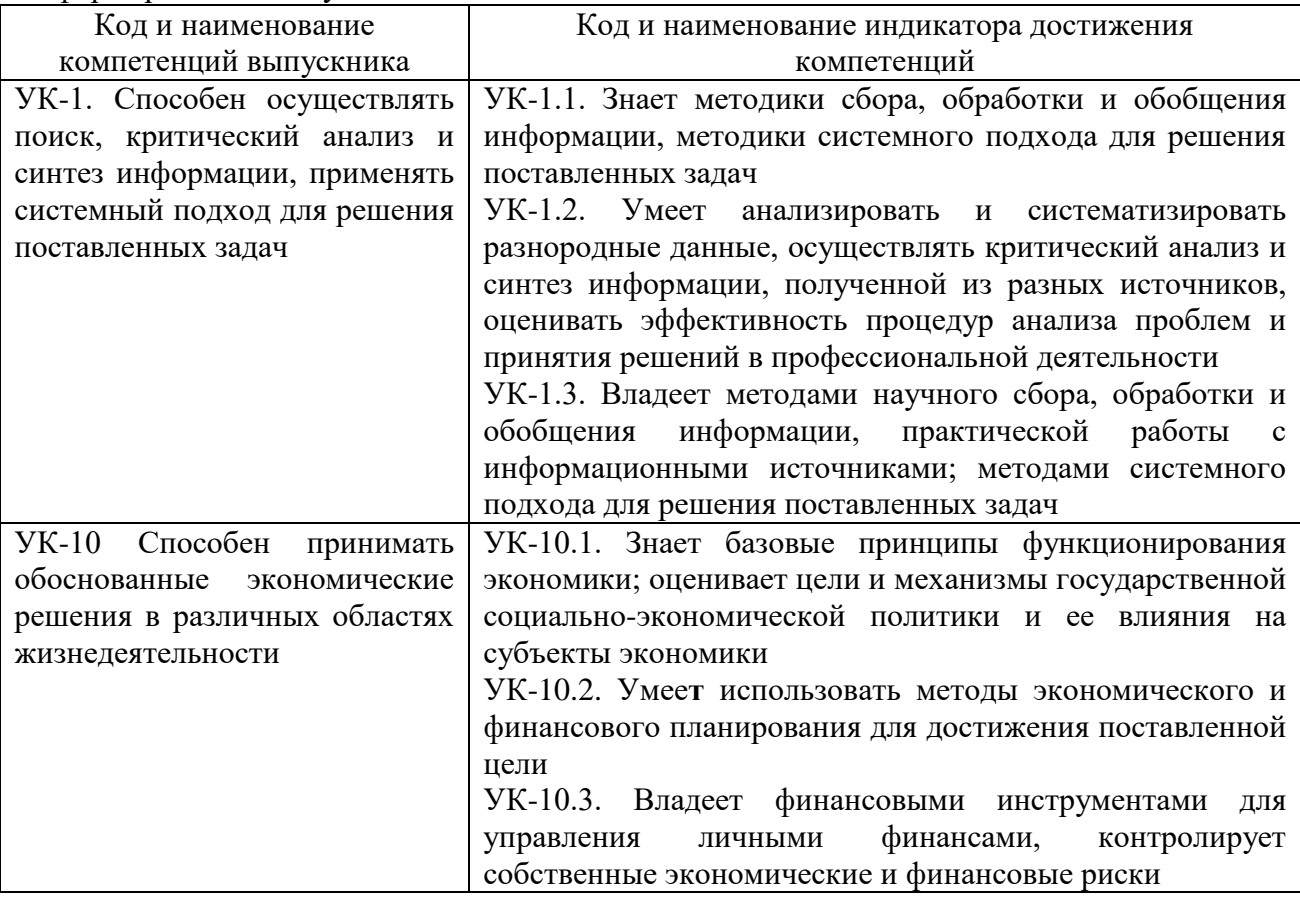

## <span id="page-3-2"></span>**3. МЕСТО ДИСЦИПЛИНЫ (МОДУЛЯ) В СТРУКТУРЕ ОБРАЗОВАТЕЛЬНОЙ ПРОГРАММЫ**

Учебная дисциплина «Технико-экономические расчеты и сметы» относится к дисциплинам части учебного плана, формируемой участниками образовательных отношений, по основной профессиональной образовательной программе по направлению подготовки 54.03.01 Дизайн, направленность (профиль) Цифровая графика в индустрии компьютерных игр.

## <span id="page-4-0"></span>**4. ОБЪЕМ ДИСЦИПЛИНЫ (МОДУЛЯ) В ЗАЧЕТНЫХ ЕДИНИЦАХ С УКАЗАНИЕМ КОЛИЧЕСТВА АКАДЕМИЧЕСКИХ ЧАСОВ, ВЫДЕЛЕННЫХ НА КОНТАКТНУЮ РАБОТУ ОБУЧАЮЩЕГОСЯ С ПРЕПОДАВАТЕЛЕМ (ПО ВИДАМ УЧЕБНЫХ ЗАНЯТИЙ) И НА САМОСТОЯТЕЛЬНУЮ РАБОТУ ОБУЧАЮЩИХСЯ**

Общая трудоемкость (объем) дисциплины составляет 3 зачетные единицы,108 академических часа. Дисциплина изучается на 4 курсе в 8 семестре.

#### **Состав и объем дисциплины и виды учебных занятий**

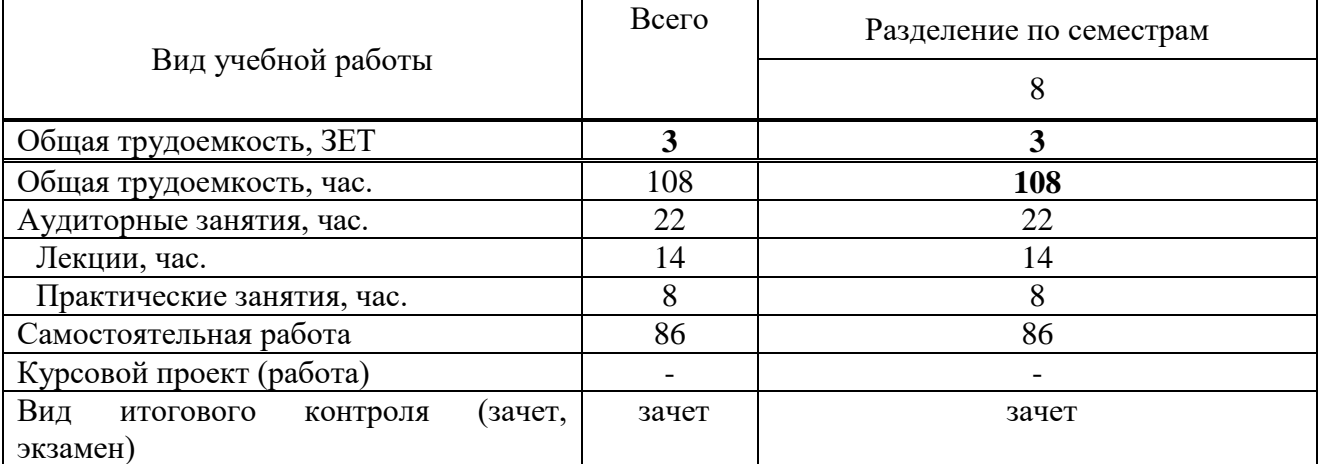

<span id="page-4-1"></span>**5. СОДЕРЖАНИЕ ДИСЦИПЛИНЫ (МОДУЛЯ), СТРУКТУРИРОВАННОЕ ПО ТЕМАМ (РАЗДЕЛАМ) С УКАЗАНИЕМ ОТВЕДЕННОГО НА НИХ КОЛИЧЕСТВА АКАДЕМИЧЕСКИХ ЧАСОВ И ВИДОВ УЧЕБНЫХ ЗАНЯТИЙ**

## **5.1. Содержание дисциплины**

**РАЗДЕЛ 1. ВВЕДЕНИЕ В ТЕХНИКО-ЭКОНОМИЧЕСКИЕ РАСЧЕТЫ И СМЕТЫ**

*Тема 1.1 Вводная лекция*

Вводная лекция.

#### **РАЗДЕЛ II. ПЛАНИРОВАНИЕ БЮДЖЕТА**

*Тема 2.1. Желаемый уровень заработной платы*

Планирование необходимого бюджета. Определение желаемого рабочего графика.

Расчет стоимости часа работы.

*Тема 2.2. Реальный уровень заработной платы*

Планирование необходимого бюджета. Анализ коридора стоимости часа на рынке труда. Анализ фриланс бирж, HH и пр. Изучение уровня навыков конкурентов и их преимуществ. Выявление стоимости часа работы. Адекватная оценка уровня своих навыков. Расчет реального рабочего график

#### **РАЗДЕЛ III. ДОБАВОЧНАЯ СТОИМОСТЬ**

*Тема 3.1. Добавочная стоимость*

Определить добавочную стоимость деятельности исходя из факторов рынка с учетом расходов и амортизации (покупка профессионального софта, покупка техники).

#### **РАЗДЕЛ IV. ТИПЫ НАЛОГООБЛОЖЕНИЯ**

*Тема 4.1. Общая система налогообложения*

**Общая система налогообложения**. Налог на прибыль. НДС. Страховые взносы. НДФЛ за работников.

*Тема 4.2. Специальные налоговые режимы*

Упрощенная система. Налог с доходов по ставке 6%. Налог с доходов, уменьшенных на расходы по ставке 15%. Патентная система. Фиксированный налог. ИП и физлица.

*Тема 4.3. Налог на самозанятых*

Налог на профессиональный доход (налог для самозанятых). Для физлиц и ИП. Ограничения по видам деятельности. Налог 4% от доходов, полученных от физических лиц. Налог 6% от доходов, полученных от организаций и ИП. Отсутствие отчетности.

## **РАЗДЕЛ V. ИТОГОВЫЙ ПРОЕКТ**

*Тема 5.1. Итоговый проект*

Описание итогового проекта. Разбор нюансов.

## **5.2. Тематический план**

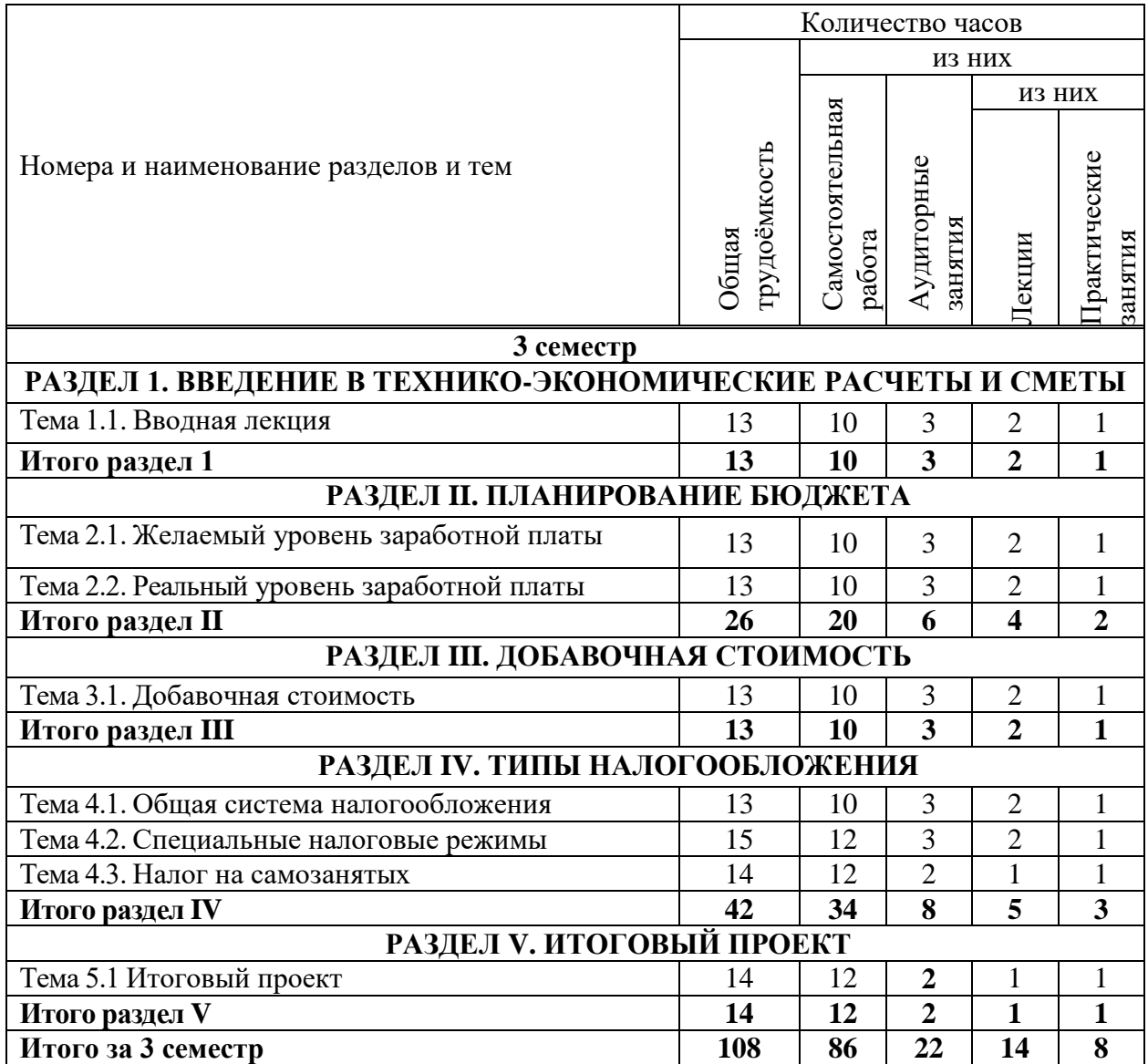

#### **5.3. Лекционные занятия**

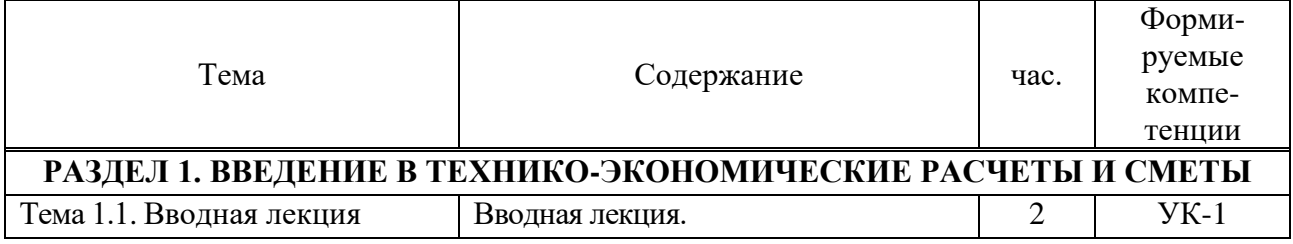

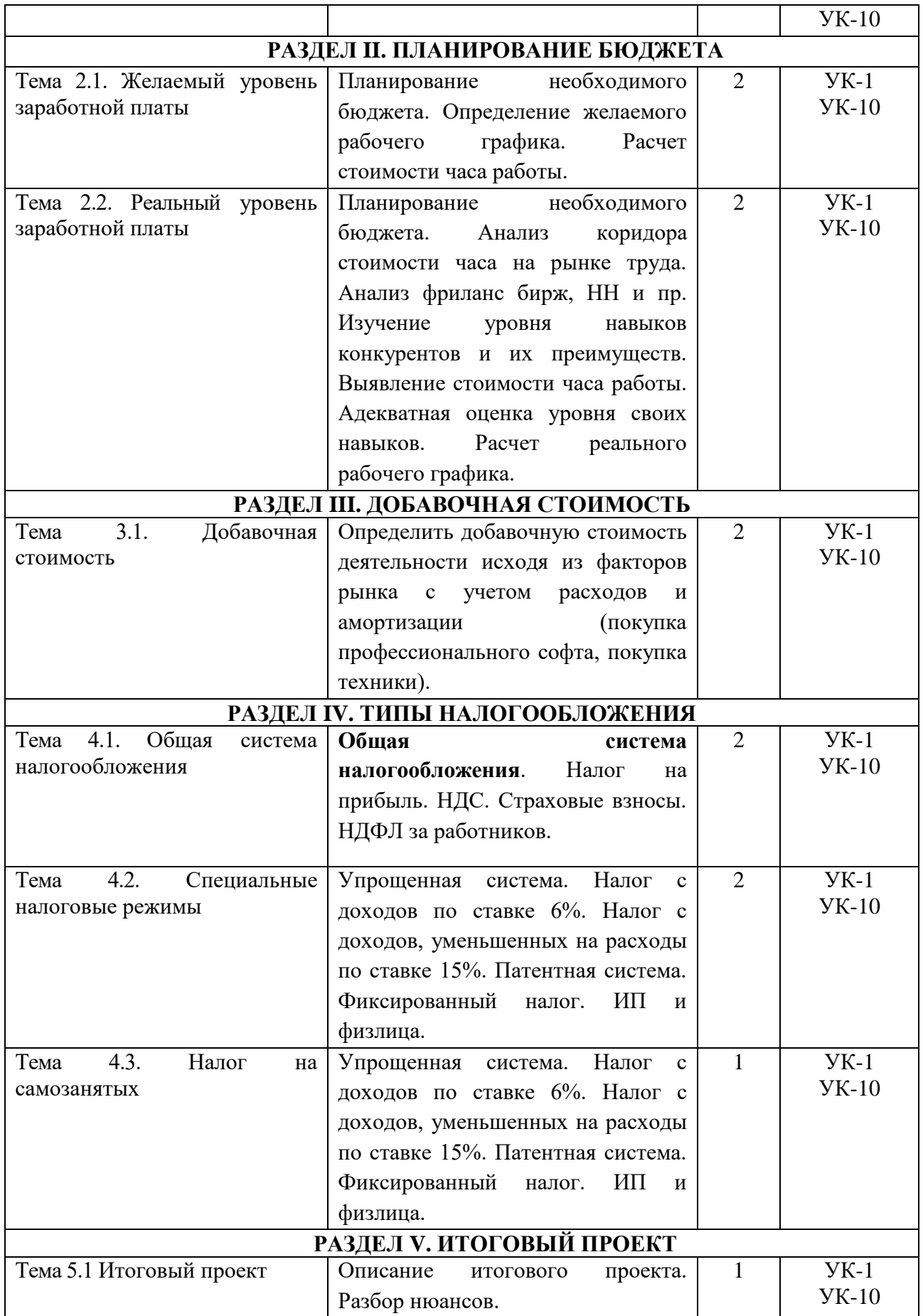

## **5.4. Практические занятия**

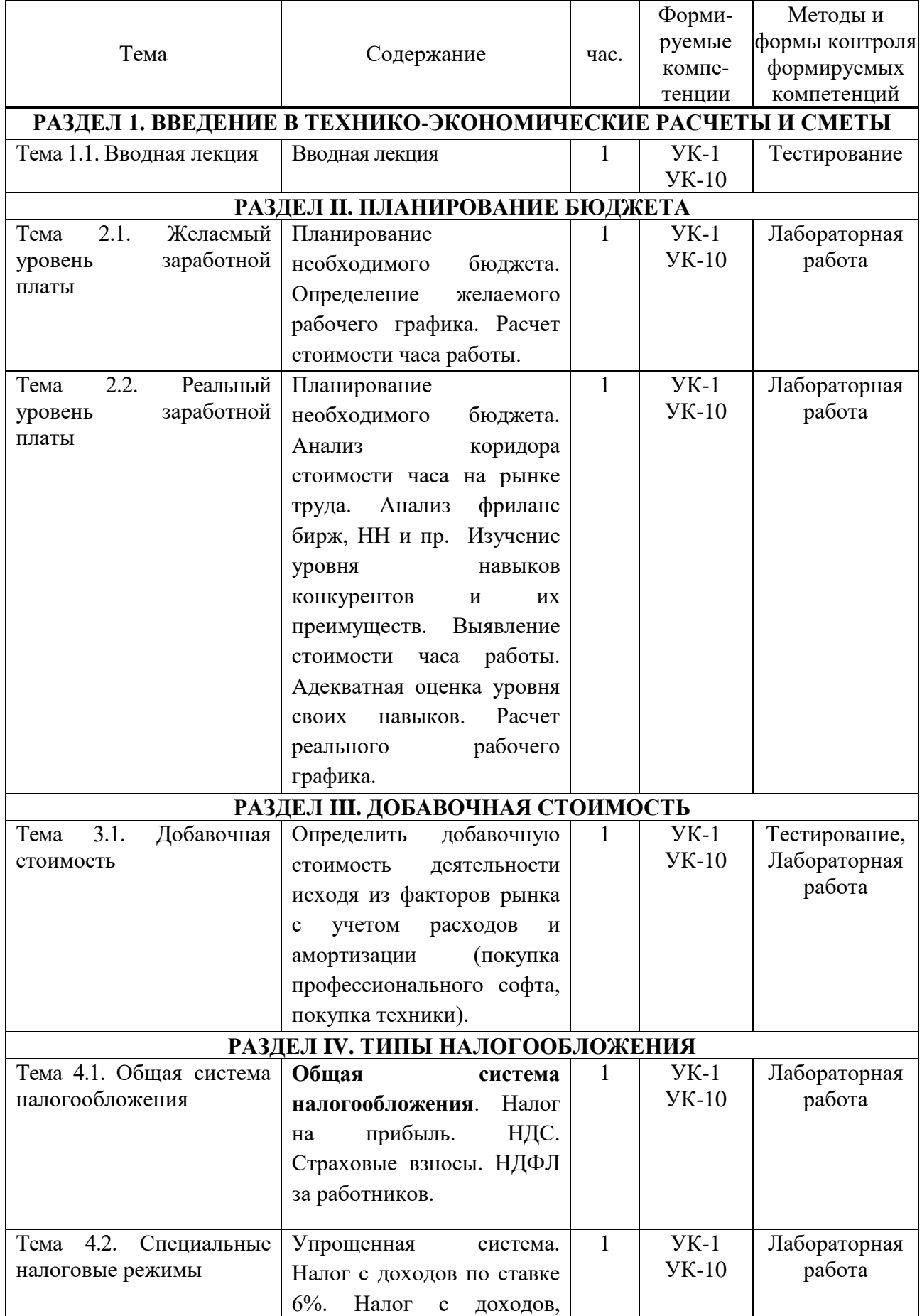

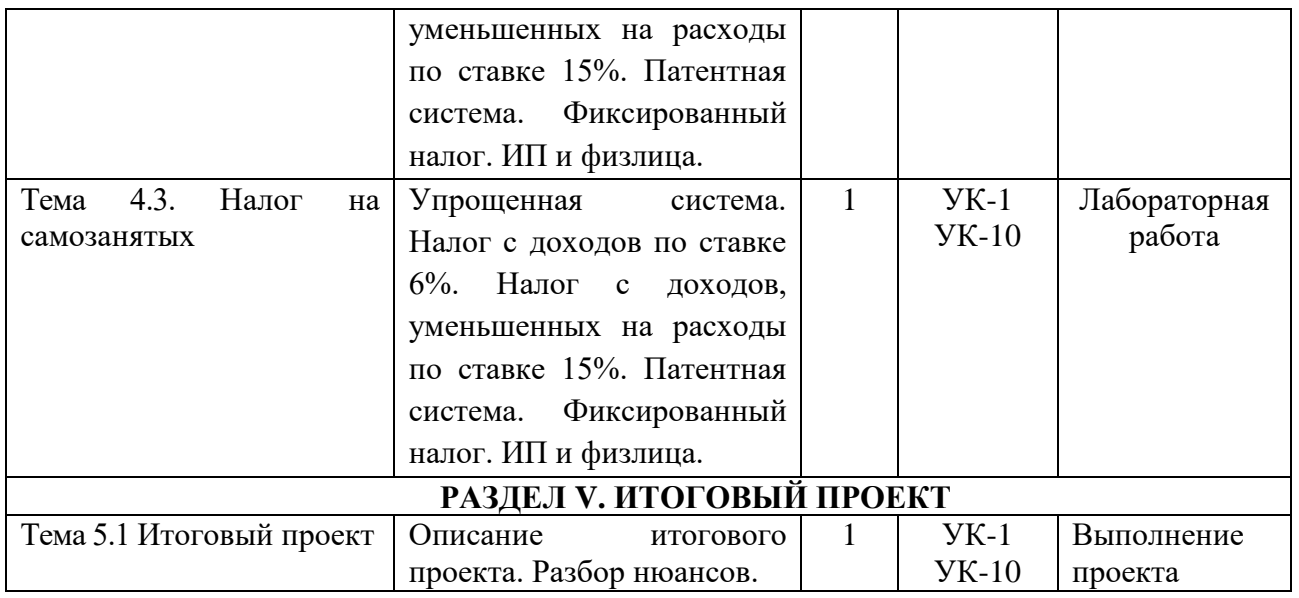

## **5.5 Самостоятельная работа обучающихся**

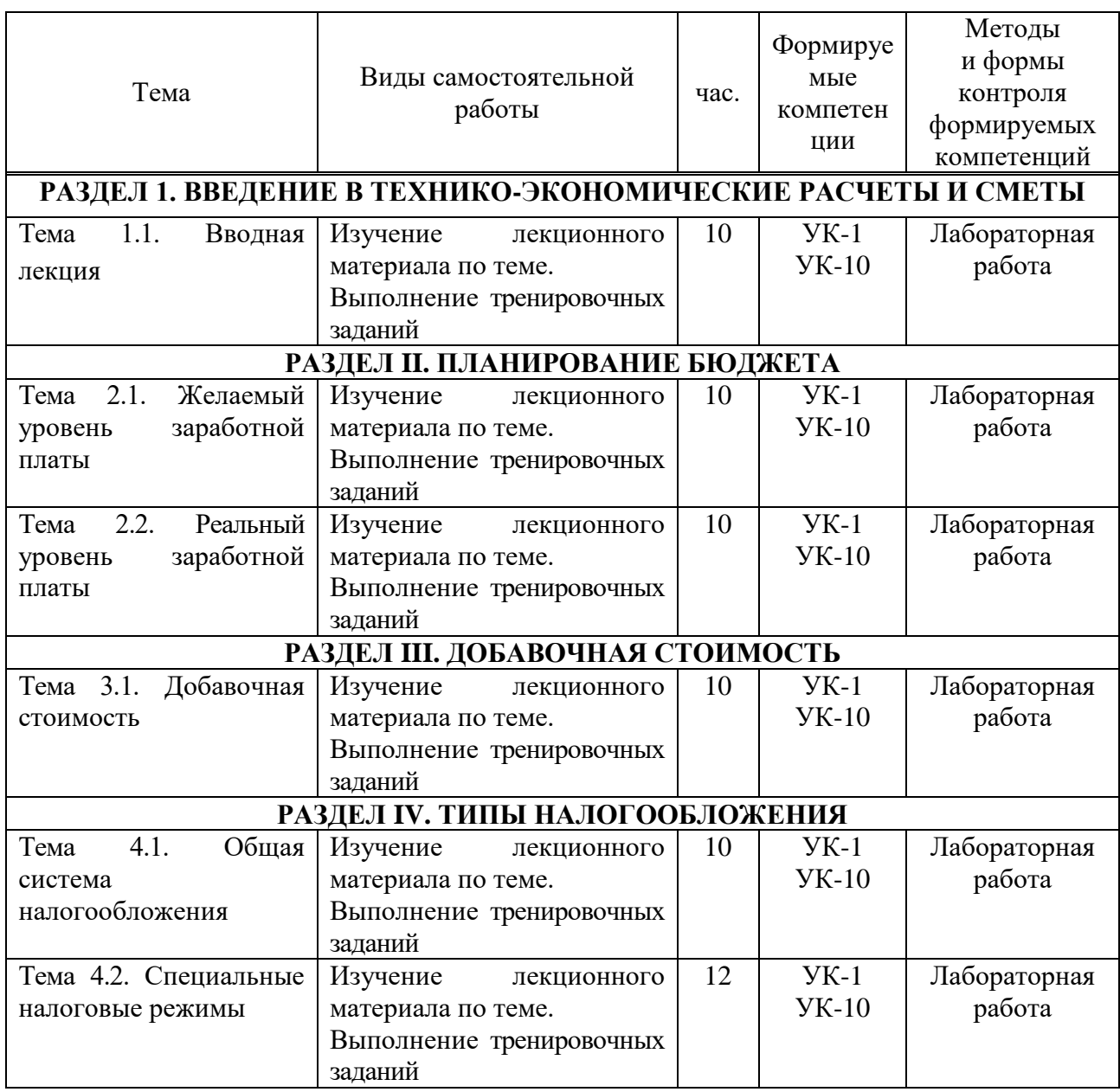

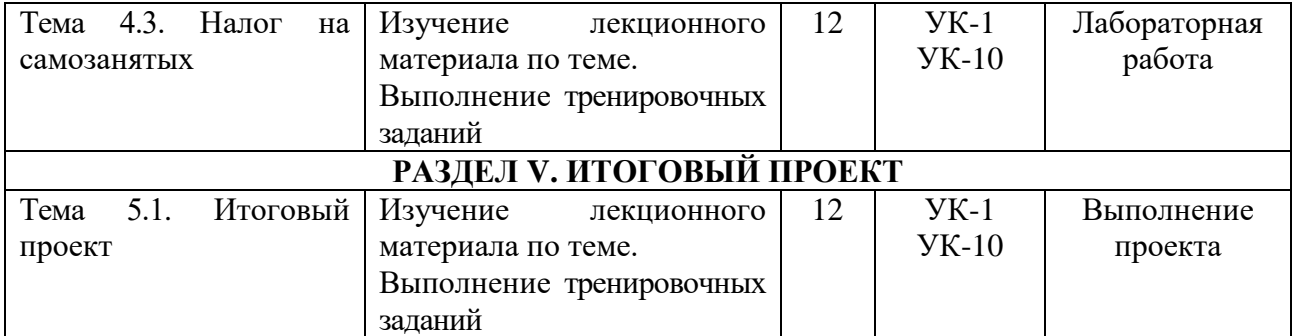

## <span id="page-9-0"></span>**6. ФОНД ОЦЕНОЧНЫХ СРЕДСТВ ДЛЯ ПРОВЕДЕНИЯ ТЕКУЩЕГО КОНТРОЛЯ УСПЕВАЕМОСТИ И ПРОМЕЖУТОЧНОЙ АТТЕСТАЦИИ ОБУЧАЮЩИХСЯ ПО ДИСЦИПЛИНЕ (МОДУЛЮ)**

Фонд оценочных средств для проведения текущего контроля успеваемости и промежуточной аттестации обучающихся (далее - ФОС) по дисциплине «Техникоэкономические расчеты и сметы» представлен отдельным документом и является частью рабочей программы.

## <span id="page-9-1"></span>**7. ПЕРЕЧЕНЬ ОСНОВНОЙ И ДОПОЛНИТЕЛЬНОЙ УЧЕБНОЙ ЛИТЕРАТУРЫ, НЕОБХОДИМОЙ ДЛЯ ОСВОЕНИЯ ДИСЦИПЛИНЫ (МОДУЛЯ)**

#### **Печатные издания**

<span id="page-9-2"></span>1. Графический дизайн. Современные концепции: учеб. для вузов / отв. ред. Е.Э. Павловская. - 2-е изд, перераб. и доп. - М.: Юрайт, 2019. - 183 с.

2. Лидвелл У. Универсальные принципы дизайна: 125 способов сделать любой продукт более удобным и привлекательным с помощью оригинальных дизайнерских концепций / У. Лидвелл, К.Холден, Дж. Батлер; пер. А. Мороз. - СПб: Питер, 2019. - 272с.: ил.

3. Мартин Белла Универсальные методы дизайна: 100 эффективных решений для наиболее сложных проблем дизайна / Белла Мартин, Брюс Ханингтон. - СПб: Питер, 2019. - 208с.: ил.

4. Поляков В.А. Разработка и технологии производства рекламного продукта: учеб. и практикум для бакалавриата / В.А. Поляков, А.А. Романов. - М.: Юрайт, 2019. - 502с.: 16л. ил

#### **Электронные издания (электронные ресурсы)**

1. Графический дизайн. Современные концепции: учебное пособие для вузов / Е.Э. Павловская [и др.]; отв. ред. Е. Э. Павловская. — 2-е изд., перераб. и доп. — Москва: Юрайт, 2024. — 119 с. — (Высшее образование). — Текст: электронный // Образовательная платформа Юрайт [сайт]. — URL: https://urait.ru/bcode/540078 (дата обращения: 16.04.2024).

2. Поляков В.А. Разработка и технологии производства рекламного продукта: учебник и практикум для вузов / В.А. Поляков, А.А. Романов. — Москва: Юрайт, 2024. — 502 с. — (Высшее образование). — Текст: электронный // Образовательная платформа Юрайт [сайт]. — URL: https://urait.ru/bcode/535961 (дата обращения: 16.04.2024).

## **8. ПЕРЕЧЕНЬ РЕСУРСОВ ИНФОРМАЦИОННО-ТЕЛЕКОММУНИКАЦИОННОЙ СЕТИ «ИНТЕРНЕТ», НЕОБХОДИМЫХ ДЛЯ ОСВОЕНИЯ ДИСЦИПЛИНЫ (МОДУЛЯ)**

Для выполнения заданий, предусмотренных рабочей программой используются рекомендованные Интернет-сайты, ЭБС.

#### *Электронные образовательные ресурсы*

 Министерство науки и высшего образования Российской Федерации: https://minobrnauki.gov.ru/;

Федеральный портал «Российское образование»: [http://edu.ru/;](http://edu.ru/)

• Информационная система «Единое окно доступа к образовательным ресурсам»: [http://window.edu.ru/;](http://window.edu.ru/)

 Единая коллекция цифровых образовательных ресурсов: [http://school](http://school-collection.edu.ru/)[collection.edu.ru/;](http://school-collection.edu.ru/)

• Федеральный центр информационно-образовательных ресурсов: http: //fcior. /edu.ru/;

 Информационный сервис Microsoft для разработчиков // [Электронный ресурс]: [https://msdn.microsoft.com/ru-ru/default.aspx.](http://www.exponenta.ru/)

• Виртуальная академия Microsoft // [Электронный ресурс]: https://mva.microsoft.com/.

• Программы дистанционного обучения в НОУ «ИНТУИТ» // [Электронный ресурс]: [http://www.intuit.ru.](http://www.intuit.ru/)

Образовательная платформа ЮРАЙТ http://www.urait.ru

## <span id="page-10-0"></span>**9. МЕТОДИЧЕСКИЕ УКАЗАНИЯ ДЛЯ ОБУЧАЮЩИХСЯ ПО ОСВОЕНИЮ ДИСЦИПЛИНЫ (МОДУЛЯ)**

Самостоятельная работа заключается в изучении отдельных тем курса по заданию преподавателя по рекомендуемой им учебной литературе, в подготовке к решению задач и разработке проектов. Самостоятельная творческая работа оценивается преподавателем и/или студентами в диалоговом режиме. Такая технология обучения способствует развитию коммуникативности, умений вести дискуссию и строить диалог, аргументировать и отстаивать свою позицию, анализировать учебный материал.

Тематика практических и самостоятельных работ имеет профессиональноориентированный характер и непосредственную связь рассматриваемых вопросов с вашей профессиональной деятельностью.

В изучении курса используются интерактивные обучающие методы: развивающей кооперации, метод проектов, которые позволяют формировать навыки совместной (парной и командной) работы (составление алгоритмов, проектирование программных решений, разработка и отладка программ), а также строить профессиональную речь, деловое общение.

Оценивание Вашей работы на занятиях организовано 1) в форме текущего контроля, в рамках которого вы решите множество задач возрастающей сложности; 2) для проведения промежуточной аттестации организовано контрольное тестирование и выполнение проекта.

В подготовке самостоятельной работы преподаватель:

 учит работать с учебниками, технической литературой (в том числе на английском языке), специализированными веб-ресурсами

 развивает навыки самостоятельной постановки задач и выполнения всех этапов разработки программного решения;

организует текущие консультации;

 знакомит с системой форм и методов обучения, профессиональной организацией труда, критериями оценки ее качества;

- организует разъяснения домашних заданий (в часы практических занятий);
- консультирует по самостоятельным творческим проектам обучающихся;

 консультирует при подготовке к научной конференции, написании научной статьи, и подготовке ее к печати в сборнике студенческих работ.

Вместе с тем преподаватель организует системный контроль выполнения студентами графика самостоятельной работы; проводит анализ и дает оценку работы студентов в ходе самостоятельной работы.

Результаты своей работы вы можете отследить в личном кабинете ЭИОС.

<span id="page-11-0"></span>**10. ПЕРЕЧЕНЬ ИНФОРМАЦИОННЫХ ТЕХНОЛОГИЙ, ИСПОЛЬЗУЕМЫХ ПРИ ОСУЩЕСТВЛЕНИИ ОБРАЗОВАТЕЛЬНОГО ПРОЦЕССА ПО ДИСЦИПЛИНЕ (МОДУЛЮ), ВКЛЮЧАЯ ПЕРЕЧЕНЬ ПРОГРАММНОГО ОБЕСПЕЧЕНИЯ, СОВРЕМЕННЫХ ПРОФЕССИОНАЛЬНЫХ БАЗ ДАННЫХ И ИНФОРМАЦИОННЫХ СПРАВОЧНЫХ СИСТЕМ**

#### *Перечень информационных технологий:*

Платформа для презентаций Microsoft powerpoint; Онлайн платформа для командной работы Miro; Текстовый и табличный редактор Microsoft Word; Портал института http://portal.midis.info

#### *Перечень программного обеспечения:*

1С: Предприятие. Комплект для высших и средних учебных заведений (1C – 8985755) Mozilla Firefox Adobe Reader Windows 10 Eset NOD32 Adobe Illustrator Adobe InDesign Adobe Photoshop ARCHICAD 24 Blender DragonBonesPro Krita PureRef ZBrush 2021 FL Microsoft Office 2016 Google Chrome

*Современные профессиональные базы данных и информационные справочные системы*

«Гарант аэро»

КонсультантПлюс

Научная электронная библиотека «Elibrary.ru».

#### **Сведения об электронно-библиотечной системе**

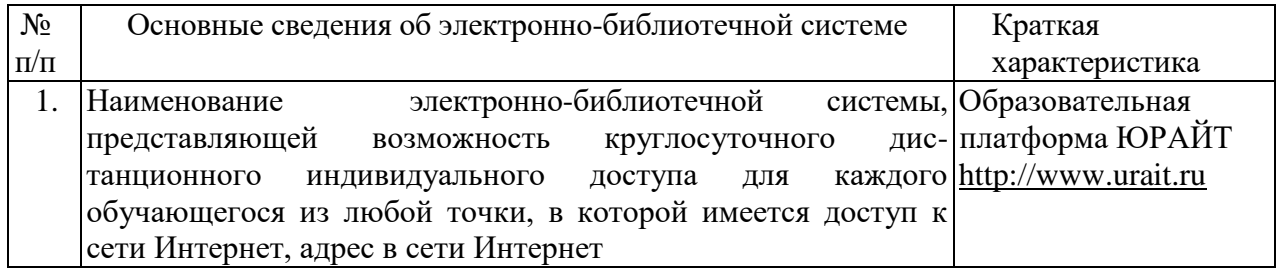

## <span id="page-12-0"></span>**11. МАТЕРИАЛЬНО-ТЕХНИЧЕСКАЯ БАЗА, НЕОБХОДИМАЯ ДЛЯ ОСУЩЕСТВЛЕНИЯ ОБРАЗОВАТЕЛЬНОГО ПРОЦЕССА ПО ДИСЦИПЛИНЕ (МОДУЛЮ)**

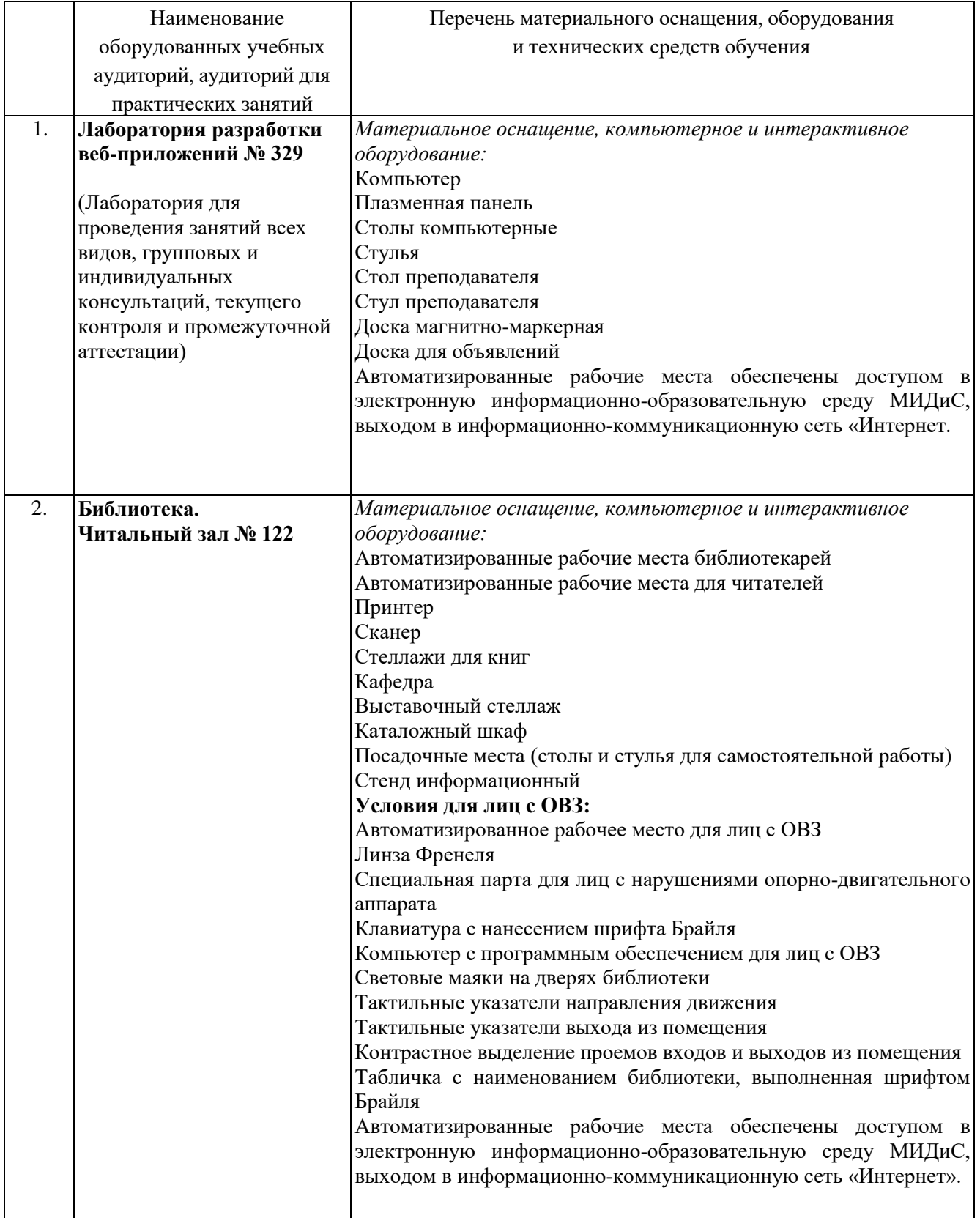